# *Pulp - Task #5873*

# *update pulpcore and pulp\_file functional tests to use a configurable hostname+prefix for fixtures*

12/11/2019 10:36 PM - dkliban@redhat.com

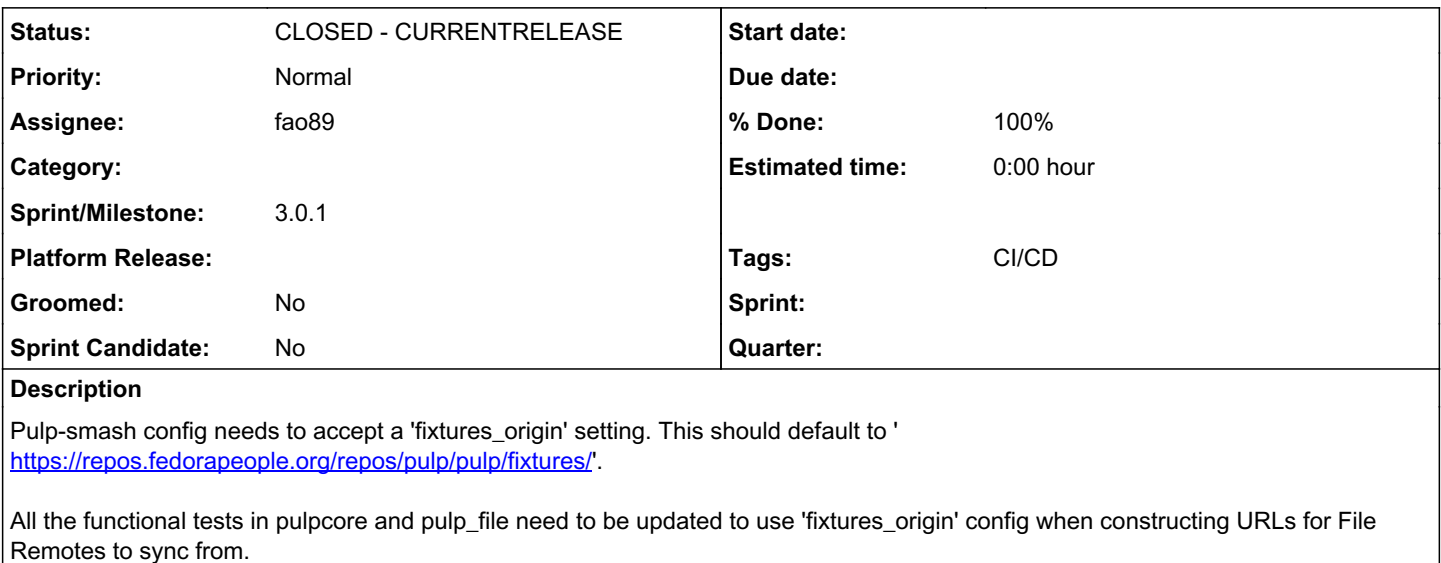

The Travis scripts for pulpcore and pulp\_file need to set the 'fixtures\_origin' setting to '[http://localhost/'](http://localhost/) before running the functional tests.

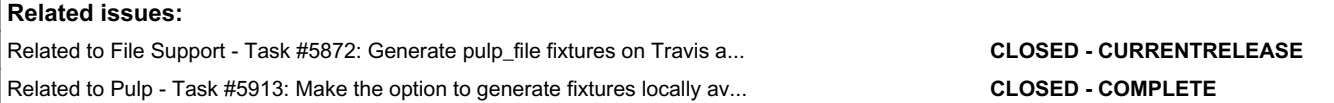

### *Associated revisions*

*Revision 45f2ab24 - 12/20/2019 06:25 PM - Fabricio Aguiar* 

Generating fixture internally

<https://pulp.plan.io/issues/5873> Required PR:<https://github.com/pulp/pulp-smash/pull/1228> closes #5873

### *Revision 8cebee41 - 01/15/2020 12:22 AM - Fabricio Aguiar*

Generating fixture internally

<https://pulp.plan.io/issues/5873> Required PR:<https://github.com/pulp/pulp-smash/pull/1228> closes #5873

(cherry picked from commit 45f2ab24775893d81d34d70a5b32da16d43b76ec)

# *History*

# *#1 - 12/11/2019 10:45 PM - daviddavis*

I would probably make this configurable and not hard coded. For example, I've been thinking of spinning up a fixtures container/vm that's not local (ie external to my dev env) to serve fixtures so I don't have to keep generating the fixtures.

*ETA:* This could be set in the pulp-smash config as an option: <https://github.com/pulp/pulpcore/blob/master/.travis/pulp-smash-config.json>

# *#2 - 12/11/2019 11:46 PM - dkliban@redhat.com*

*- Subject changed from update pulpcore and pulp\_file tests to use fixtures hosted locally to update pulpcore and pulp\_file functional tests to use a configurable hostname+prefix for fixtures*

*- Description updated*

#### *#3 - 12/16/2019 06:53 PM - fao89*

*- Related to Task #5872: Generate pulp\_file fixtures on Travis and serve using nginx added*

#### *#4 - 12/18/2019 06:01 PM - fao89*

- *Status changed from NEW to POST*
- *Assignee set to fao89*

<https://github.com/PulpQE/pulp-smash/pull/1228> <https://github.com/pulp/pulpcore/pull/457> [https://github.com/pulp/plugin\\_template/pull/160](https://github.com/pulp/plugin_template/pull/160)

# *#5 - 12/20/2019 02:47 PM - daviddavis*

*- Tags CI/CD added*

#### *#6 - 12/20/2019 06:25 PM - Anonymous*

- *Status changed from POST to MODIFIED*
- *% Done changed from 0 to 100*

Applied in changeset [pulpcore|45f2ab24775893d81d34d70a5b32da16d43b76ec.](https://pulp.plan.io/projects/pulp/repository/pulpcore/revisions/45f2ab24775893d81d34d70a5b32da16d43b76ec)

### *#7 - 12/20/2019 06:41 PM - fao89*

*- Related to Task #5913: Make the option to generate fixtures locally available for all plugins added*

#### *#8 - 01/16/2020 07:16 PM - bmbouter*

*- Sprint/Milestone set to 3.0.1*

### *#9 - 01/16/2020 07:17 PM - bmbouter*

*- Status changed from MODIFIED to CLOSED - CURRENTRELEASE*